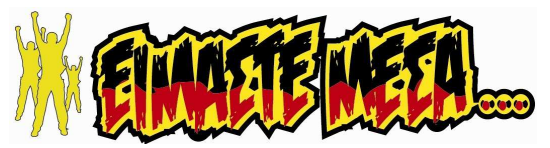

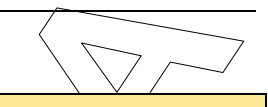

### ΑΝΑΠΤΥΞΗ ΕΦΑΡΜΟΓΩΝ ΣΕ ΠΡΟΓΡΑΜΜΑΤΙΣΤΙΚΟ ΠΕΡΙΒΑΛΛΟΝ

Γ' Γενικού Λυκείου Σπουδών Οικονοµίας & Πληροφορικής

Τετάρτη 11 Απριλίου 2018 | Διάρκεια Εξέτασης: 3 ώρες

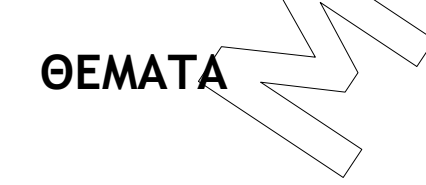

### ΘΕΜΑ Α

- 2018 | Φάση 2 | Διαγωνίσματα Επανάληψης<br> **ANAΠΤΥΣΗ ΕΦΑΡΜΟΓΩΝ ΣΕ**<br> **ΠΡΟΓΡΑΜΜΑΤΙΣΤΙΚΟ ΠΕΡΙΒΑΛΛΟΝ**<br> **Σπουδών Οικονομίας & Πληροφορικής**<br> **Σπουδών Οικονομίας & Πληροφορικής**<br> **Σπουδών Οικονομίας & Πληροφορικής**<br> **Σπουδών Οικο A1.** Να γράψετε στο τετράδιό  $\frac{1}{2}$ σας τον αρίθμό καθεμιάς από τις παρακάτω προτάσεις 1-5 και δίπλα τη λέξη Σωστό, αν είναι σωστή, ή τη λέξη Λάθος, αν είναι λανθασμένη.
	- 1. Η σύνδεση ενός προγράμματος με τις βιβλιοθήκες έχει σαν σκοπό τον εντοπισμό των λαθών του προγράμματος.
	- 2. Μια συνάρτηση μπορεί να δεχθεί έναν δισδιάστατο πίνακα σαν παράμετρο και να επιστρέψει πίσω έναν μονοδιάστατο πίνακα.
	- 3. Σε ένα δισδιάστατο πίνακα [100,2], μπορούμε να αποθηκεύσουμε στην 1<sup>η</sup> στήλη τα ονόματα 100 ανθρώπων και στην 2η στήλη τις ηλικίες τους.
	- 4. Μια διαδικασία είναι δυνατόν να επιστρέψει περισσότερες από μια τιμές μέσω των παραμέτρων της.
	- 5. Ο αλγόριθμος της σειριακής αναζήτησης εντοπίζει πάντα το στοιχείο που αναζητά.

Μονάδες 10

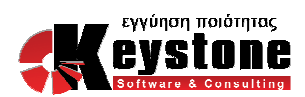

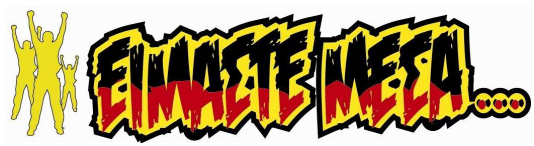

- **2018 | Φάση 2 | Διαγωνισματα Επανάληψης**<br> **A2.**<br> **a.** Να αναφέρετε τα πλεονοετήματα του τμηματιού προγραμματισμού<br>
β. Τι ονομάζεται εμβέλειας μεταβλητών,<br>
γ. Ποια είδη εμβέλειας πνιναντάμε πτις γλώσσες προγραμματισμού,<br> Α2. α. Να αναφέρετε τα πλεονεκτήματα του τμηματικού προγραμματισμού Μονάδες 4 β. Τι ονομάζεται εμβέλεια μεταβλητών; Μονάδες 3 γ. Ποια είδη εμβέλειας συναντάμε στις γλώσσες προγραμματισμού; Μονάδες 3 Α3. Να μετατραπεί το παρακάτω τμήμα προγράμματος χρησιμοποιώντας α. τη δομή ΟΣΟ β. τη δομή ΜΕΧΡΙΣ\_ΟΤΟΥ. ΔΙΑΒΑΣΕ Κ ΑΘΡ←0 ΓΙΑ Χ ΑΠΟ 100 ΜΕΧΡΙ ΚΜΕ ΒΗΜΑ  $-4$  $A\Theta P \leftarrow A\Theta P + X^{\wedge}$ ΤΕΛΟΣ\_ΕΠΑΝΑΛΗΨΗΣ ΓΡΑΨΕ ΑΘΡ Μονάδες10
- A4. Το παρακάτω τμήμα προγράμματος εισάγει σε έναν πίνακα A[20] ακέραιους αριθμούς διαφορετικούς μεταξύ τους. Για κάθε στοιχείο που διαβάζει, ελέγχει αν υπάρχει, ήδη, στον πίνακα. Αν υπάρχει, εμφανίζει μήνυμα μη έγκυρης εισαγωγής και ζητά την εισαγωγή νέας τιμής. Να συμπληρωθούν τα κενά 1-5 έτσι ώστε να γεμίζει ο πίνακας Α με 20 διαφορετικά στοιχεία.

ΔΙΑΒΑΣΕ ...(1)… ΓΙΑ I ΑΠΟ 2 ΜΕΧΡΙ 20 ΑΡΧΗ\_ΕΠΑΝΑΛΗΨΗΣ FLAG←ΑΛΗΘΗΣ ΔΙΑΒΑΣΕ Α[i]

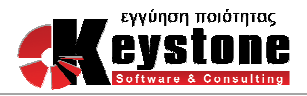

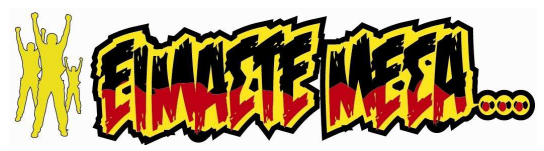

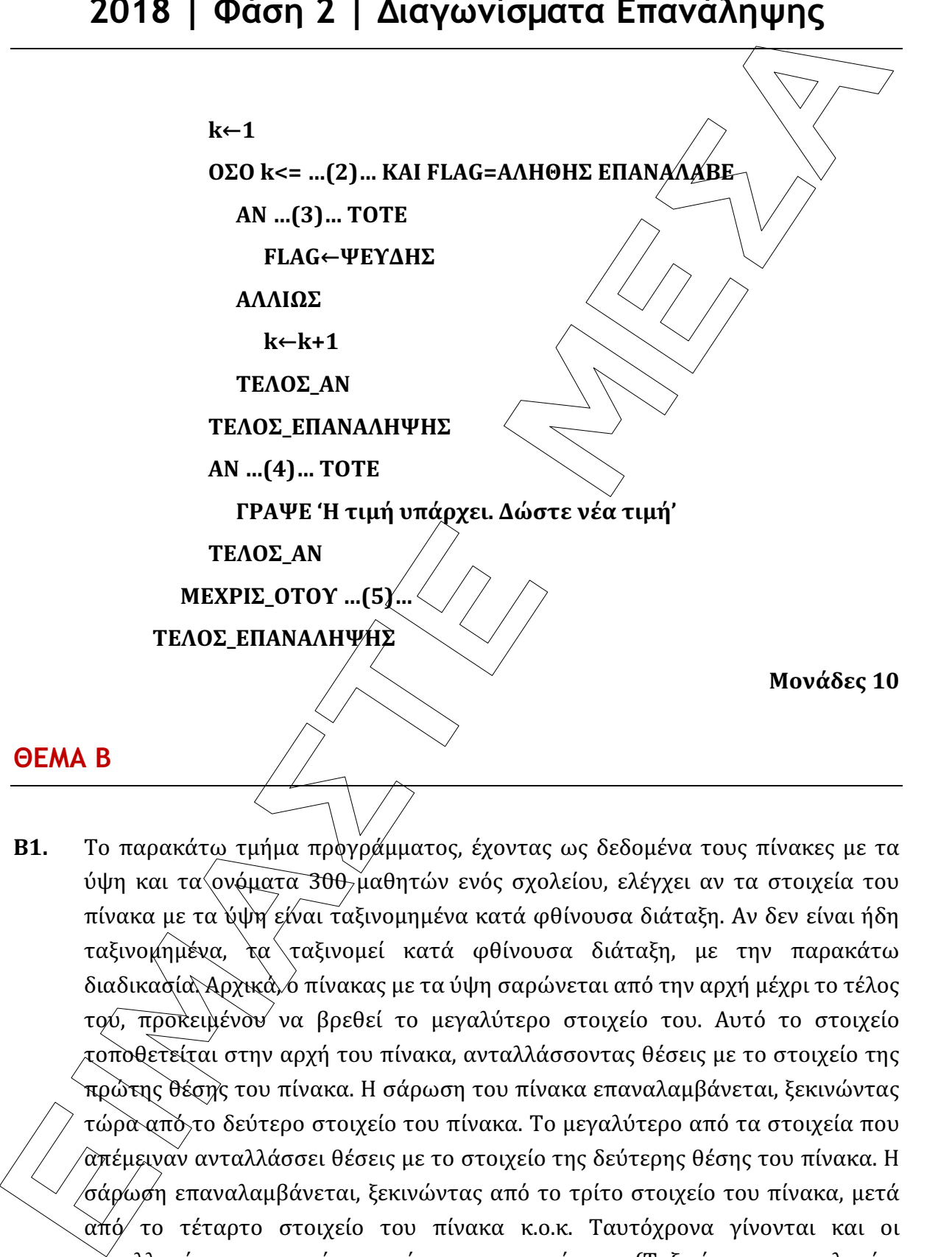

### ΘΕΜΑ Β

Β1. Το παρακάτω τμήμα προγράμματος, έχοντας ως δεδομένα τους πίνακες με τα ύψη και τα ονόματα 300 μαθητών ενός σχολείου, ελέγχει αν τα στοιχεία του πίνακα με τα ύψη είναι ταξινομημένα κατά φθίνουσα διάταξη. Αν δεν είναι ήδη ταξινομημένα, τα ταξινομεί κατά φθίνουσα διάταξη, με την παρακάτω διαδικασία. Αρχικά, ο πίνακας με τα ύψη σαρώνεται από την αρχή μέχρι το τέλος του, προκειμένου να βρεθεί το μεγαλύτερο στοιχείο του. Αυτό το στοιχείο τοποθετείται στην αρχή του πίνακα, ανταλλάσσοντας θέσεις με το στοιχείο της πρώτης θέσης του πίνακα. Η σάρωση του πίνακα επαναλαμβάνεται, ξεκινώντας τώρα από το δεύτερο στοιχείο του πίνακα. Το μεγαλύτερο από τα στοιχεία που απέμειναν ανταλλάσσει θέσεις με το στοιχείο της δεύτερης θέσης του πίνακα. Η σάρωση επαναλαμβάνεται, ξεκινώντας από το τρίτο στοιχείο του πίνακα, μετά από το τέταρτο στοιχείο του πίνακα κ.ο.κ. Ταυτόχρονα γίνονται και οι ανταλλαγές στα στοιχεία του πίνακα με τα ονόματα. (Ταξινόμηση με επιλογή – Selection Sort)

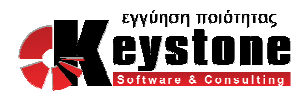

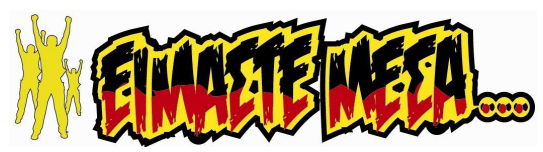

**2018** | **Φάση 2** | **Διαγωνισματα Επανάληψης**<br>
Το τμήμα που ακολουθεί περιέχει οικτώ λογικά λάθη. Διαρθώστες τα λάθη του<br>
ώστε να εκτελεί την λειτουργία που περιγράφηκε παραγάρως, χρόφολγής τον<br>
αφύμό της εντυλής που περ Το τμήμα που ακολουθεί περιέχει οκτώ λογικά λάθη. Διορθώστε τα λάθη έτσι ώστε να εκτελεί την λειτουργία που περιγράφηκε παραπάνω, γράφοντας τον αριθμό της εντολής που περιέχει λάθος και την εντολή διορθωμένη.

- 1. i←0
- 2. ΟΣΟ i < 300 ΚΑΙ ΗΛ[i] < ΗΛ[i+1] ΕΠΑΝΑΛΑΒΕ
- 3. i←i 1
- 4. ΤΕΛΟΣ\_ΕΠΑΝΑΛΗΨΗΣ
- 5. ΑΝ i =300 ΤΟΤΕ
- 6. ΓΙΑ i ΑΠΟ 1 ΜΕΧΡΙ 299
- 7.  $K \leftarrow 1$
- 8.  $X \leftarrow H\Lambda[K]$
- 9.  $Y \leftarrow ON[K]$
- 10. ΓΙΑ j ΑΠΟ 1 ΜΕΧΡΙ 300
- 11. ΑΝ ΗΛ[Κ]>ΗΛ[j] ΤΟΤΕ
- 12.  $K \leftarrow j$
- 13.  $X \leftarrow H\Lambda[i]$
- 14.  $Y \leftarrow ON[i]$
- 15. ΤΕΛΟΣ\_ΑΝ
- 16. ΤΕΛΟΣ\_ΕΠΑΝΑΛΗΨΗΣ
- 17.  $HA[K] \leftarrow HA[i]$
- 18.  $ON[K] \leftarrow ON[i]$
- 19. **ΗΛ**[i]
- 20.  $ON[i] \leftarrow Y$
- 21. ΤΕΛΟΣ\_ΕΠΑΝΑΛΗΨΗΣ 22. TEΛΟΣ AN

Μονάδες 8

Β2. Δίνονται τα παρακάτω κύριο πρόγραμμα και υποπρογράμματα.

Να μετατραπεί η συνάρτηση σε ισοδύναμη διαδικασία, καθώς και η διαδικασία σε ισοδύναμη συνάρτηση (ή συναρτήσεις).

Να μετατραπεί το κύριο πρόγραμμα κατάλληλα, ώστε να χρησιμοποιεί τα νέα υποπρογράμματα.

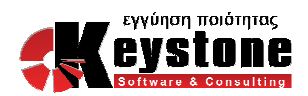

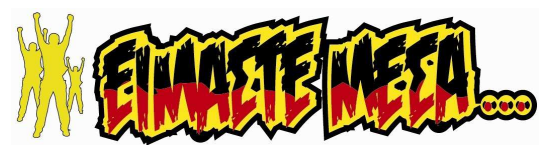

2018 | Φάση 2 | Διαγωνισματα Επανάληψης<br>
IPOTRANNA ΘΕΝΔΕΣ<br>
METABAITEE<br>
AEFAIAEE A, B, P, X<br>
IPATRANTIEE A, B, P, X<br>
IPATRANTIEE A, B, P, X<br>
AAEEE AIAA(A, B, P, A<br>
TEAOE IPOTRANNATOE<br>
TEAOE IPOTRANNATOE<br>
XERALE AXER A EACE ΠΡΟΓΡΑΜΜΑ ΘΕΜΑΒ2 ΜΕΤΑΒΛΗΤΕΣ ΑΚΕΡΑΙΕΣ: Α, Β, Γ, Χ ΠΡΑΓΜΑΤΙΚΕΣ: Δ ΑΡΧΗ ΔΙΑΒΑΣΕ Α  $B \leftarrow 2$  Χ ← ΣΥΝΑΡ(Α, Β) + 3 ΚΑΛΕΣΕ ΔΙΑΔ(Α, Β, Γ, Δ) ΓΡΑΨΕ Α, Β, Γ, Δ ΤΕΛΟΣ\_ΠΡΟΓΡΑΜΜΑΤΟΣ ΣΥΝΑΡΤΗΣΗ ΣΥΝΑΡ(Χ, Υ): ΑΚΕΡΑΙΑ ΜΕΤΑΒΛΗΤΕΣ ΑΚΕΡΑΙΕΣ: Χ, Υ ΑΡΧΗ ΟΣΟ Χ > Υ ΕΠΑΝΑΛΑΒΕ  $X \leftarrow X \rightarrow Z$  ΤΕΛΟΣ\_ΕΠΑΝΑΛΗΨΗΣ ΥΝΑΡ←Χ +<sup>2</sup>1 ΤΕΛΟΣ\_ΣΥΝΑΡΤΗΣΗΣ

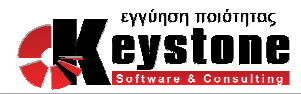

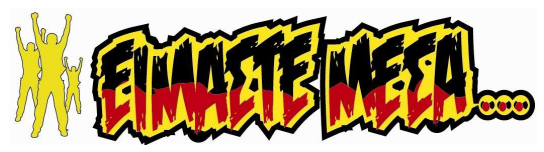

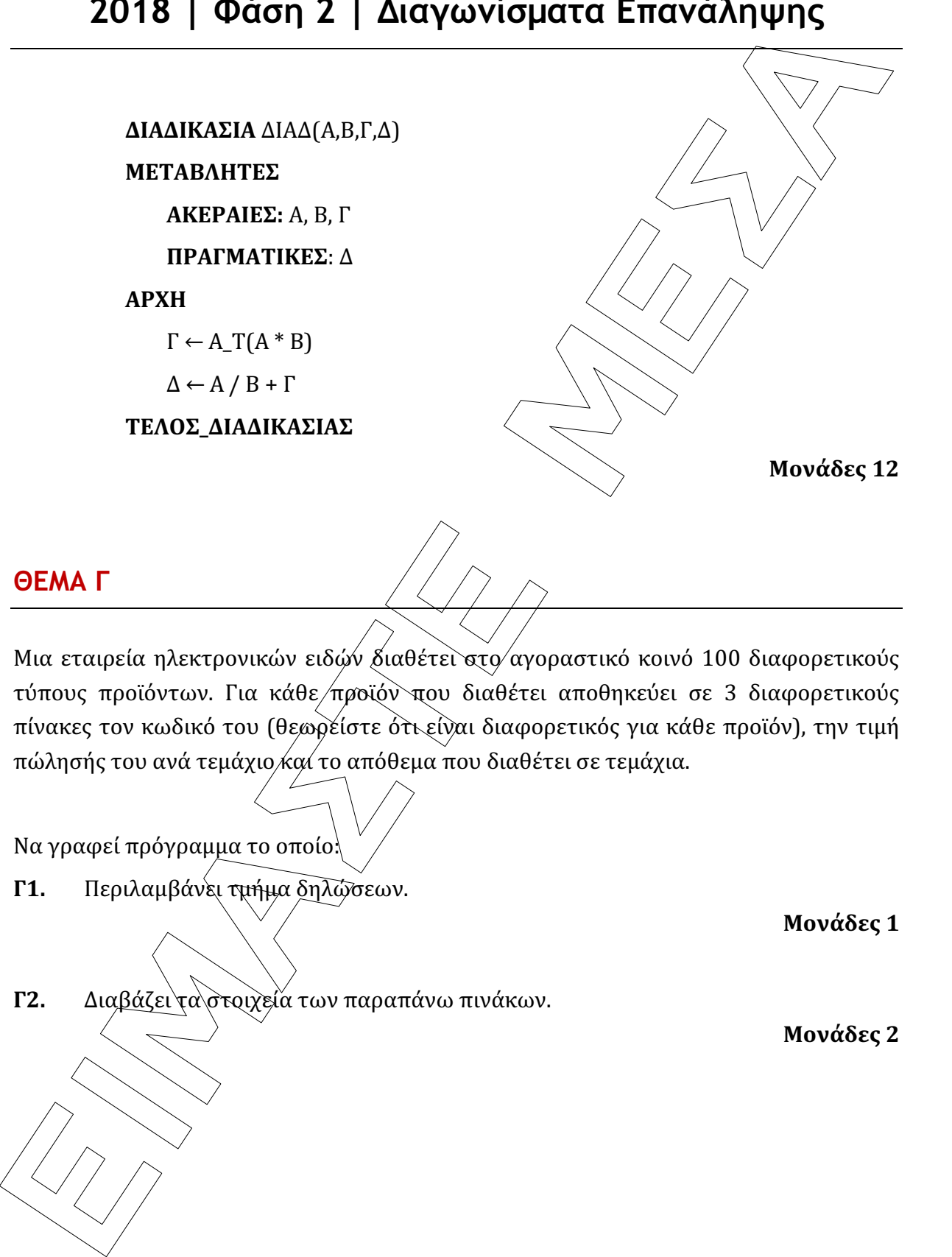

### ΘΕΜΑ Γ

Μια εταιρεία ηλεκτρονικών ειδών διαθέτει στο αγοραστικό κοινό 100 διαφορετικούς τύπους προϊόντων. Για κάθε προϊόν που διαθέτει αποθηκεύει σε 3 διαφορετικούς πίνακες τον κωδικό του (θεωρείστε ότι είναι διαφορετικός για κάθε προϊόν), την τιμή πώλησής του ανά τεμάχιο και το απόθεμα που διαθέτει σε τεμάχια.

Να γραφεί πρόγραμμα το οποίο:

Γ1. Περιλαμβάνει τμήμα δηλώσεων.

Μονάδες 1

Γ2. Διαβάζει τα στοιχεία των παραπάνω πινάκων.

Μονάδες 2

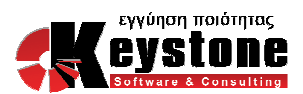

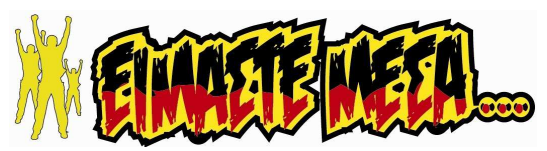

- Γ3. Για κάθε πελάτη που προσέρχεται στο κατάστημα:
	- α. Διαβάζει το όνομα του, τον κωδικό του προϊόντος που επιθυμεί να αγοράσει (ο οποίος θεωρείστε ότι υπάρχει) και το πλήθος τεμαχίων που/επίθυμεί να αγοράσει. Επιτρέπει την αγορά, εφόσον το απόθεμα του προϊόντος επαρκεί. Εφόσον το απόθεμα δεν επαρκεί, εμφανίζει σχετικό μήνυμα.
	- β. Εμφανίζει, σε περίπτωση αγοράς, την αξία της παραγγελίας.

Η διαδικασία πωλήσεων θα σταματά εφόσον το συνολικό απόθεμα της εταιρείας πέσει κάτω από το 20% του αρχικού συνολικού αποθέματος της εταιρείας.

#### Μονάδες 8

Γ4. Εμφανίζει τα ονόματα των 2 καλύτερων πελατών της εταιρείας, (αυτών με τη μεγαλύτερη αξία παραγγελίας). (Θεωρείστε ότι δεν υπάρχουν παραγγελίες με ίδια αξία).

Μονάδες 6

Γ5. Εμφανίζει τα συνολικά έσοδα της εταιρείας.

Μονάδες 3

### ΘΕΜΑ

**ÅÉÌÁÓÔÅ ÌÅÓÁ** Σε ένα διεθνή διαγωνισμό τραγουδιού συμμετέχουν 20 χώρες. Μια επιτροπή από κάθε χώρα ψηφίζει τα δέκα καλύτερα τραγούδια άλλων χωρών (χωρίς να μπορεί να ψηφίσει τον εαυτό της), με ακέραια βαθμολογία από το 1 έως και το 10 (το 10 η καλύτερη βαθμολογία).

Η συνολική βαθμολογία κάθε χώρας προκύπτει από το άθροισμα των βαθμολογιών που έλαβε, χωρίς να υπολογίζονται οι τρεις καλύτερες βαθμολογίες της.

Να αναπτύξετε πρόγραμμα σε ΓΛΩΣΣΑ το οποίο:

Δ1. Περιλαμβάνει τμήμα δηλώσεων.

Μονάδα 1

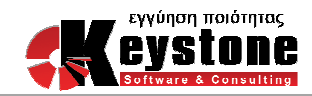

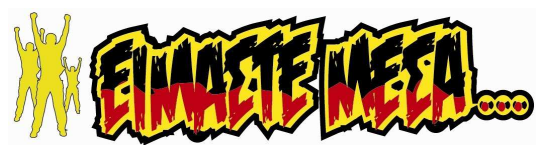

- Δ2. Διαβάζει τα ονόματα των 20 χωρών και τα αποθηκεύει σε πίνακα ΟΝ. Τοποθετεί την τιμή μηδέν σε όλα τα στοιχεία του πίνακα ΒΑΘ[20,20].
- **2018** | Φάση 2 | Διαγωνίσματα Επανάληψης<br> **A2.** Διαβάζει τα υνόματα των 20 χωρών και τα αποθηκεύει σε πίγκε το περιπείο του Τατούδες 2<br>
πην τιμή μηλέν σε όλε τα στοιχεία του πίνακα ΒΑΘ[20,20]<br> **A3.** Στη συνέχεια, για κά Δ3. Στη συνέχεια, για κάθε μία από τις 20 συμμετέχουσες χώρες καλεί κατάλληλο υποπρόγραμμα, μέσω του οποίου θα γεμίζει τον πίνακα ΒΑΘ με τις βαθμολογίες που η κάθε χώρα δίνει σε άλλες 10. Το υποπρόγραμμα περιγράφεται στο ερώτημα Δ6.

#### Μονάδες 2

Μονάδες 2

Δ4. Υπολογίζει για κάθε χώρα, την συνολική βαθμολογία που έλαβε και την αποθηκεύει στον πίνακα ΣΒ.

#### Μονάδες 6

 $\Delta$ 5. Εμφανίζει τα ονόματα των 5 πρώτων χωρών με βάση τη συνολική τους βαθμολογία (Θεωρείστε ότι δεν υπάρχει ισοβαθμία).

#### Μονάδες 4

- Δ6. Να αναπτύξετε το υποπρόγραμμα που καλείται στο ερώτημα Δ3, το οποίο, για κάθε χώρα που δίνει τη βαθμολογία της:
	- Διαβάζει τα ονόματα των χωρών που δέχονται βαθμολογία, εξασφαλίζοντας ότι καμία δεν βαθμολογεί τον εαυτό της, και τα αποθηκεύει στον πίνακα Χ.
	- Διαβάζει την βαθμολογία που δίνει σε κάθε χώρα, εξασφαλίζοντας ότι είναι από 1 μέχρι 10 και την αποθηκεύει στον πίνακα Υ.
	- Στη συνέχεια, ενημερώνει τον πίνακα ΒΑΘ, χρησιμοποιώντας του πίνακες Χ και Υ, κατάλληλα, έτσι ώστε στο στοιχείο ΒΑΘ[i,j] να τοποθετείται η βαθμολογία που δίνει η χώρα ΟΝ[i] στην χώρα ΟΝ[j].

#### Μονάδες 5

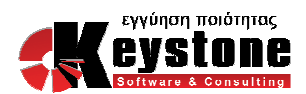